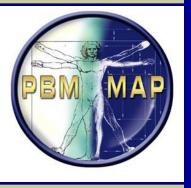

## How to Enter Allergies and Adverse Reactions

An Update for CPRS Version 26
James Drozd, R.Ph ADPAC
VA Connecticut Healthcare System
And
Peter A. Glassman MBBS, MSc
VA Greater Los Angeles Healthcare System

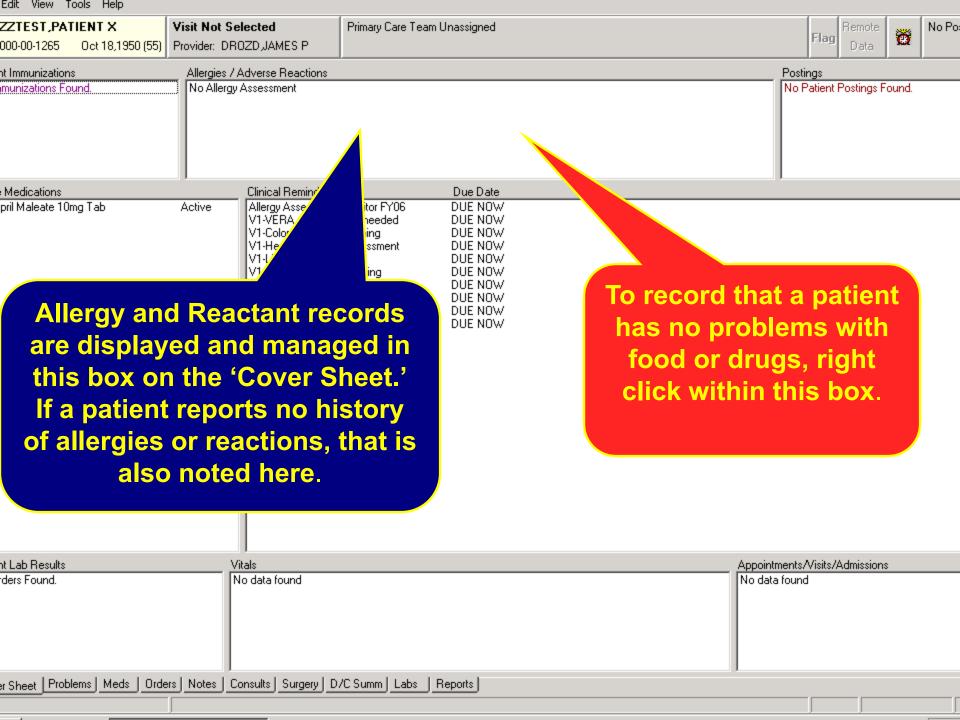

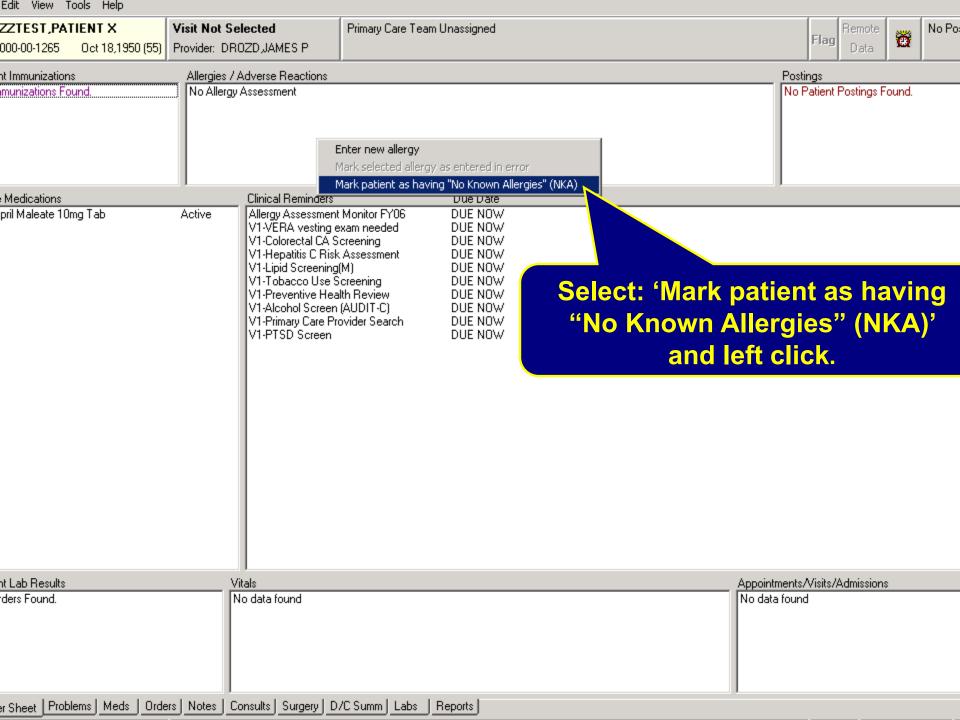

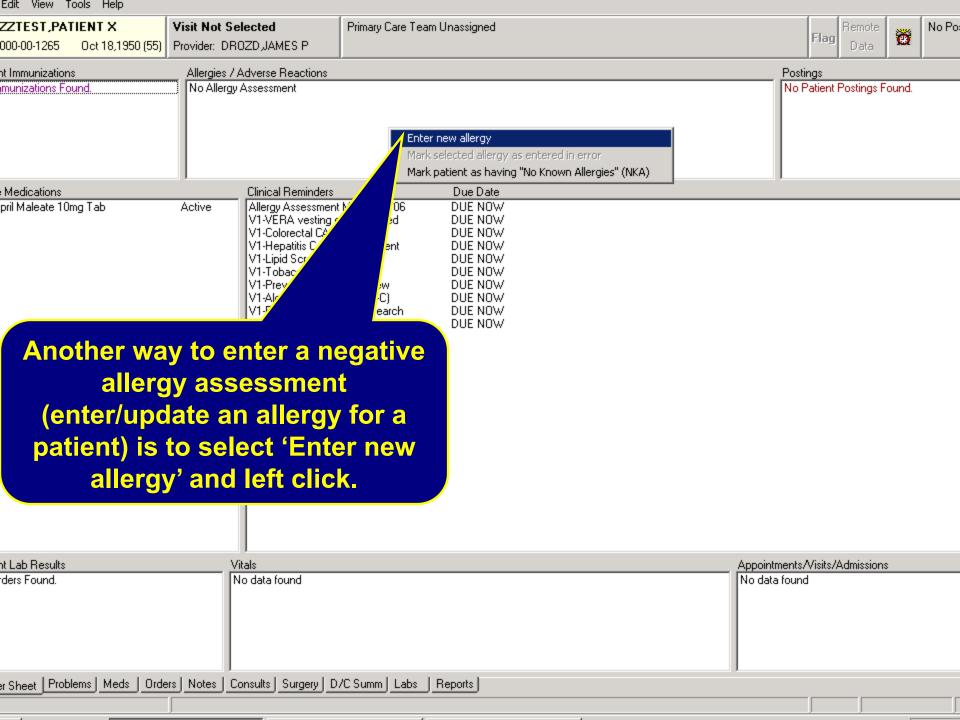

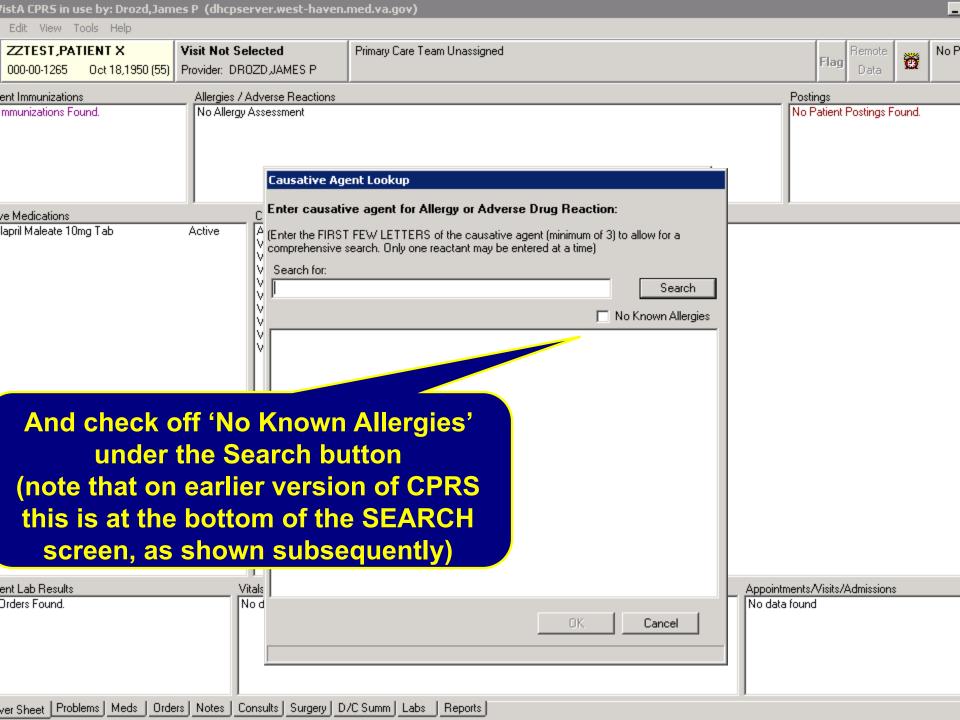

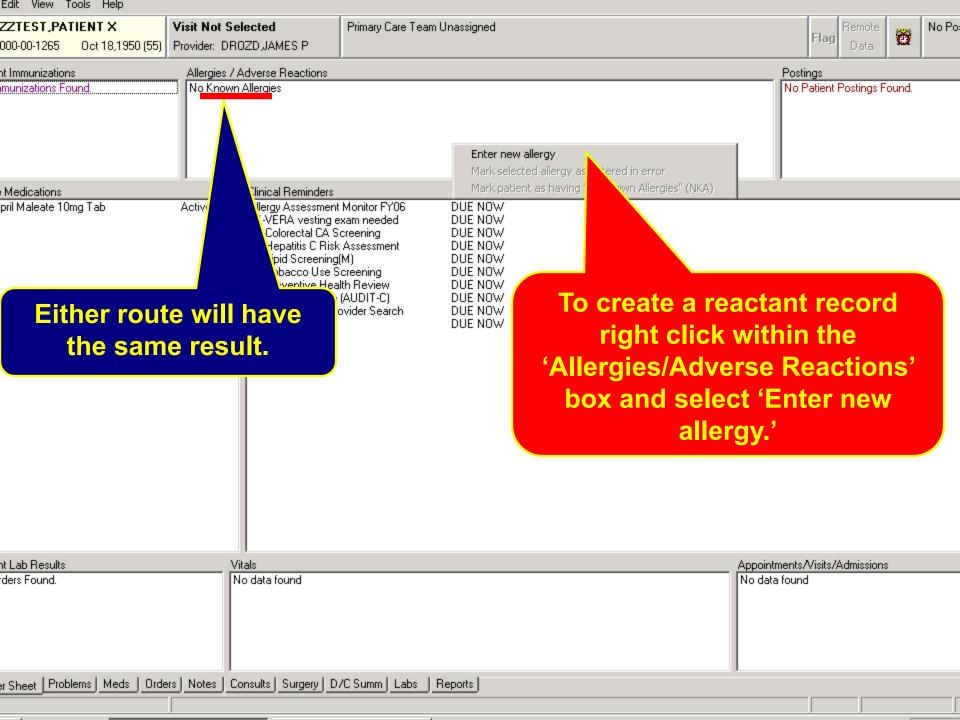

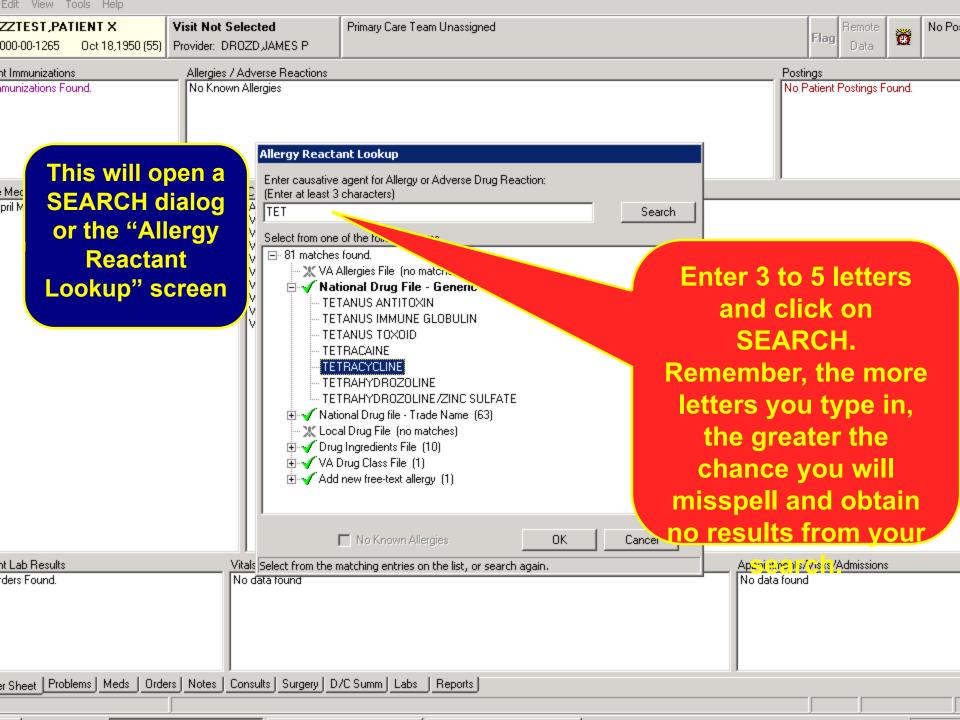

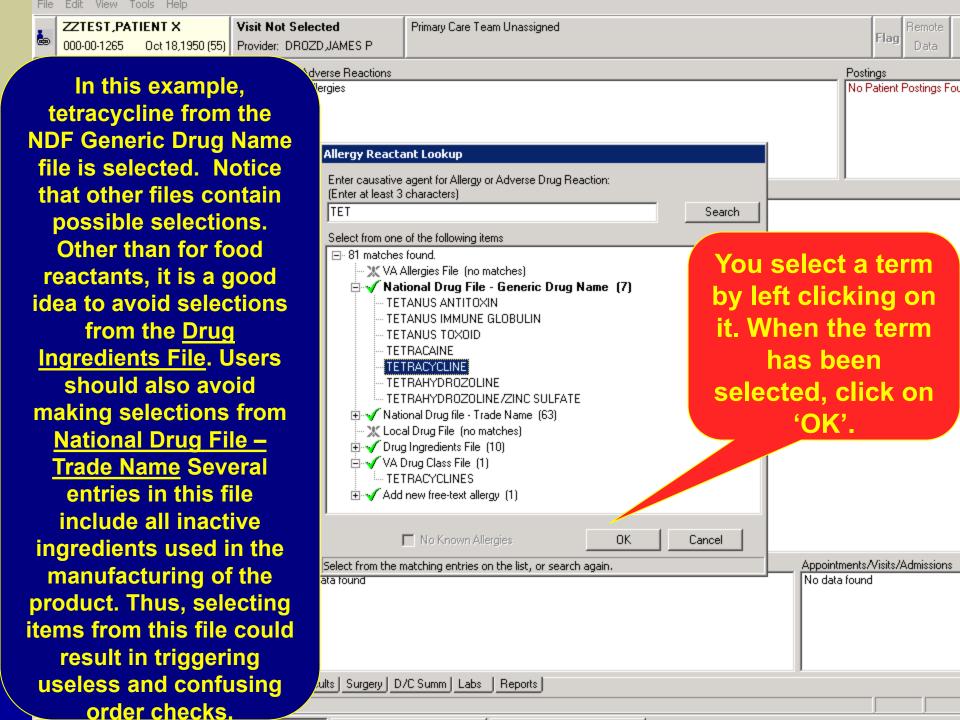

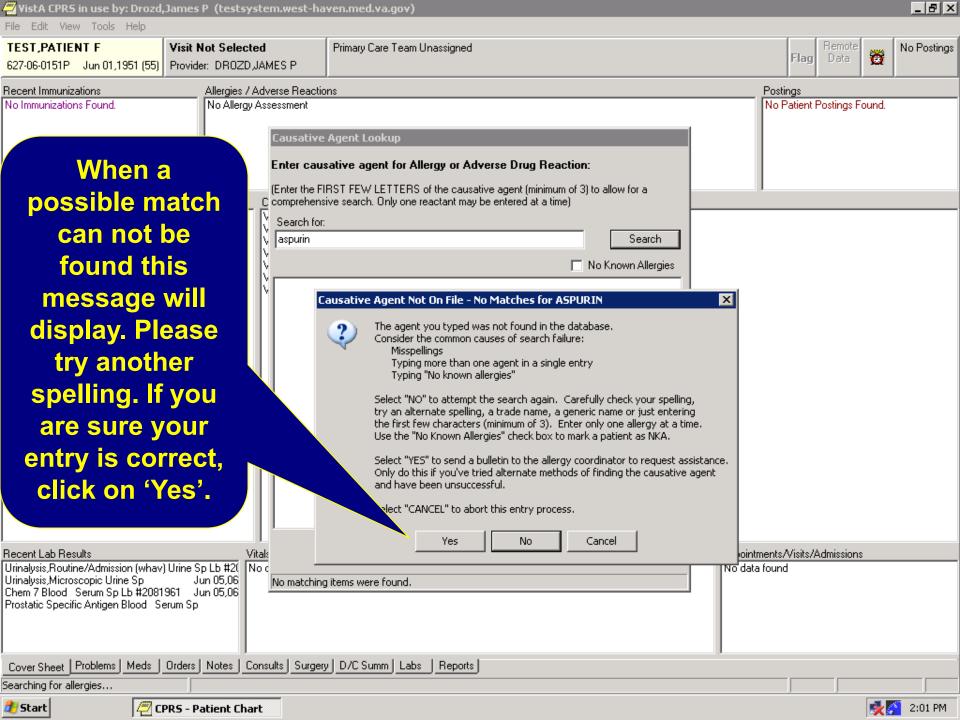

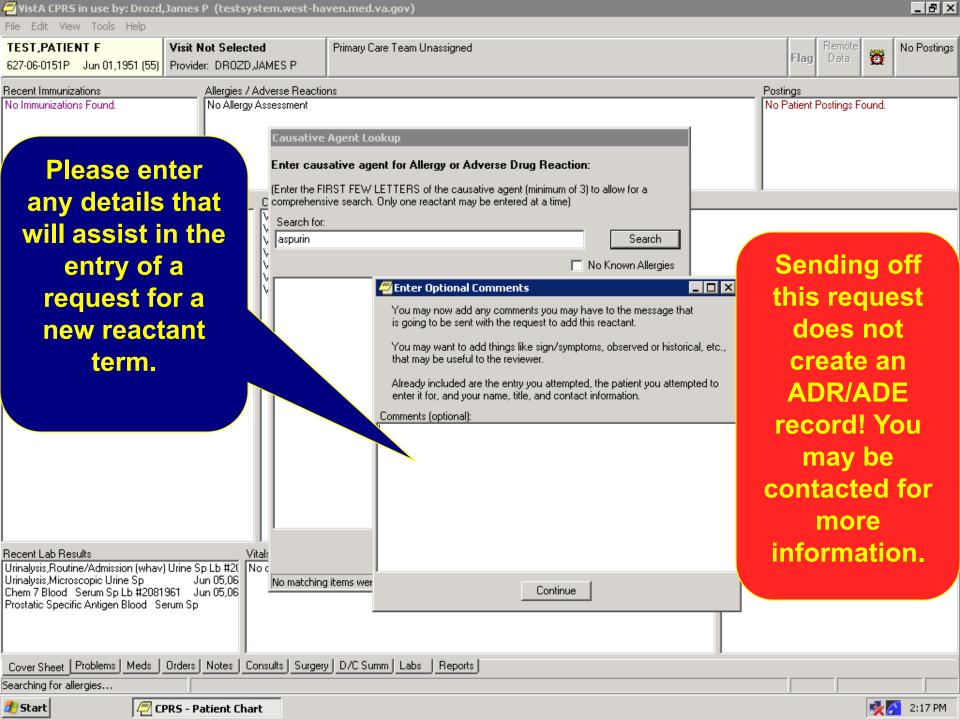

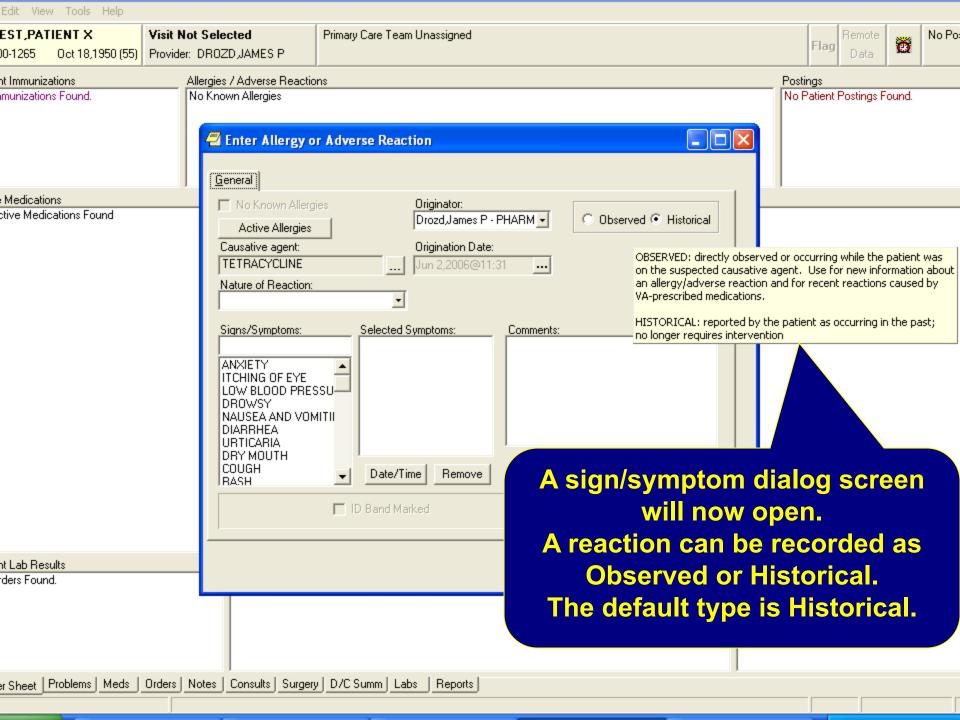

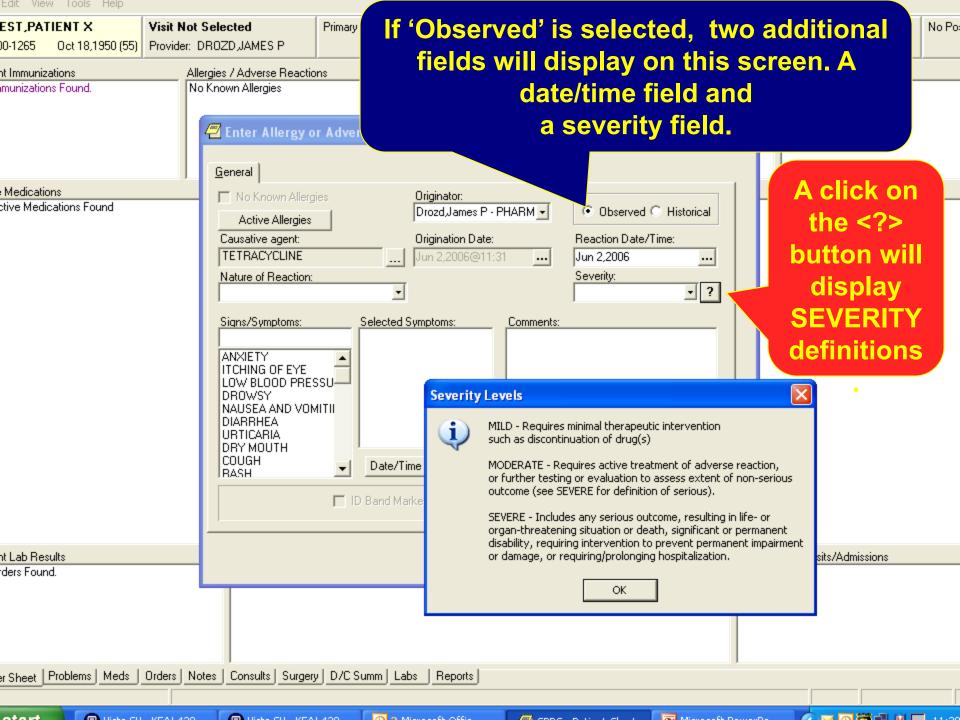

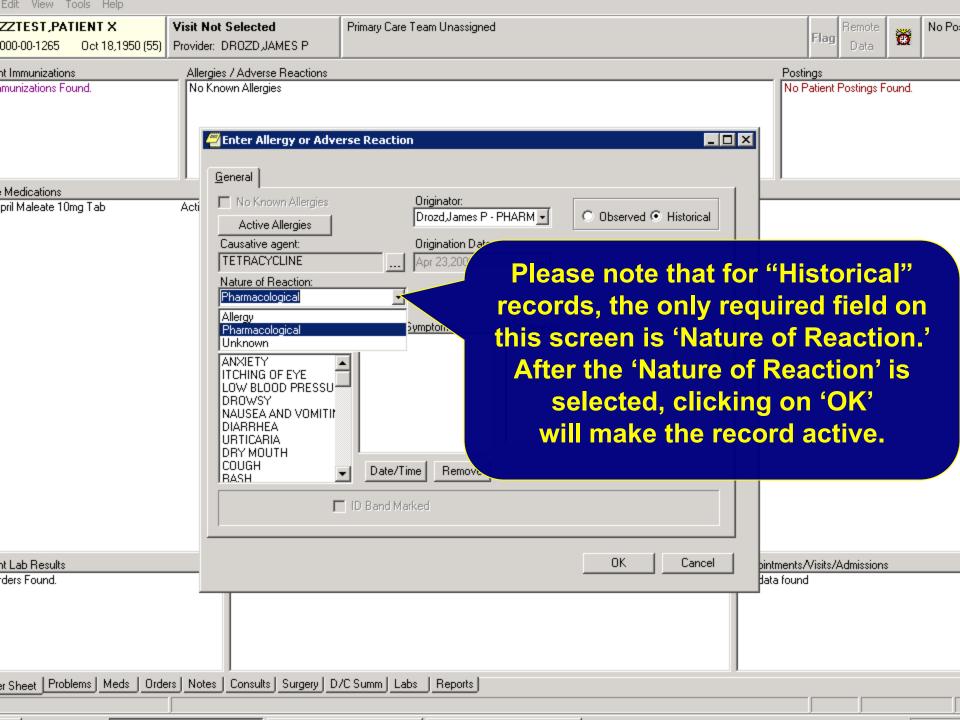

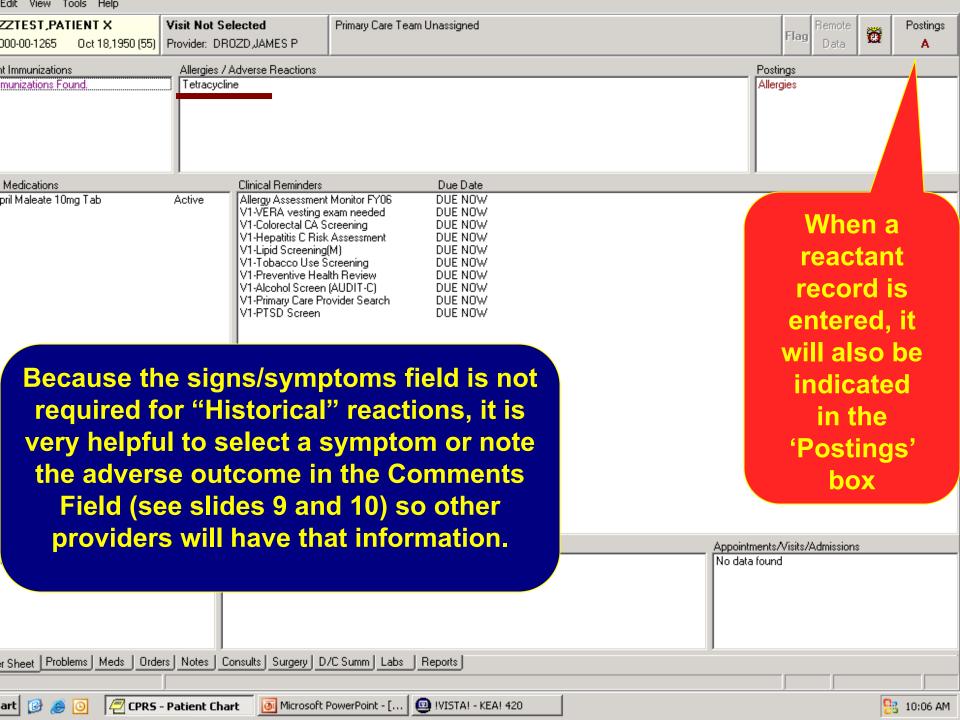

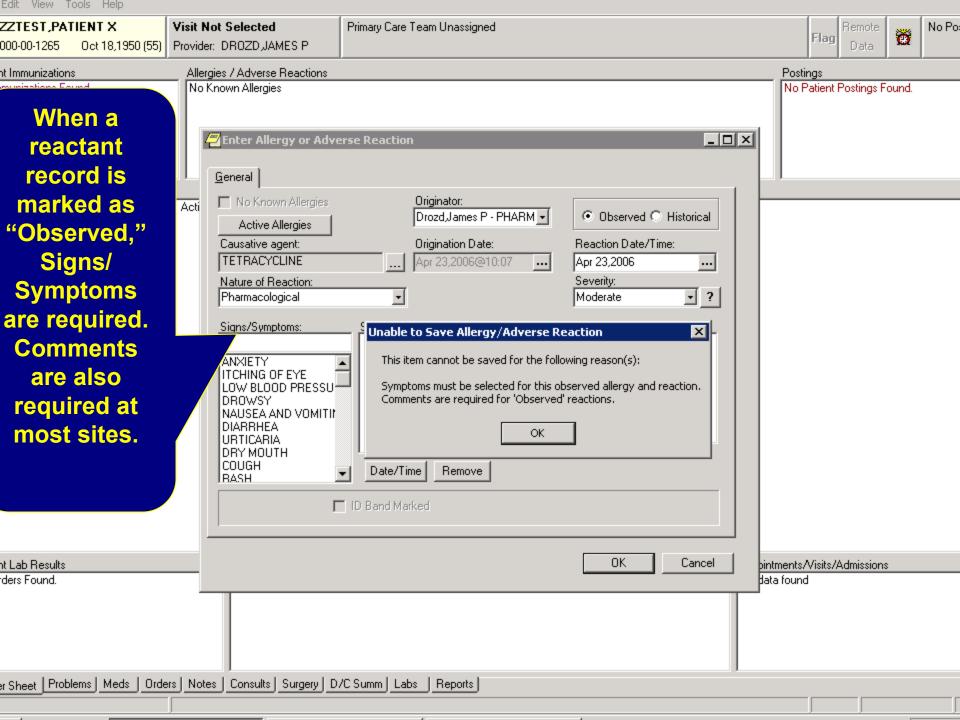

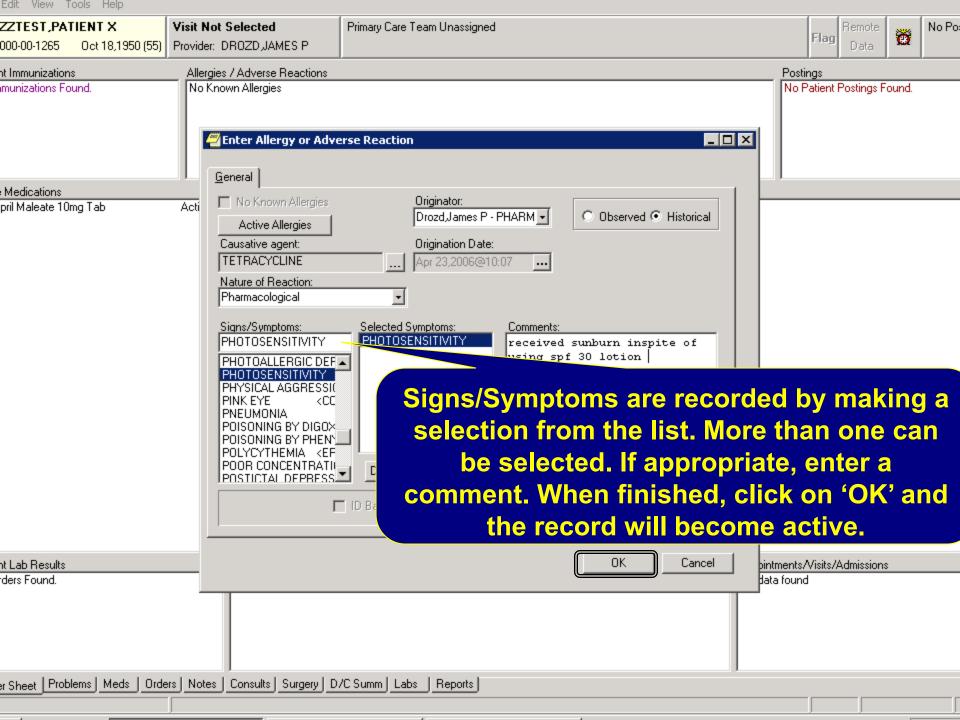

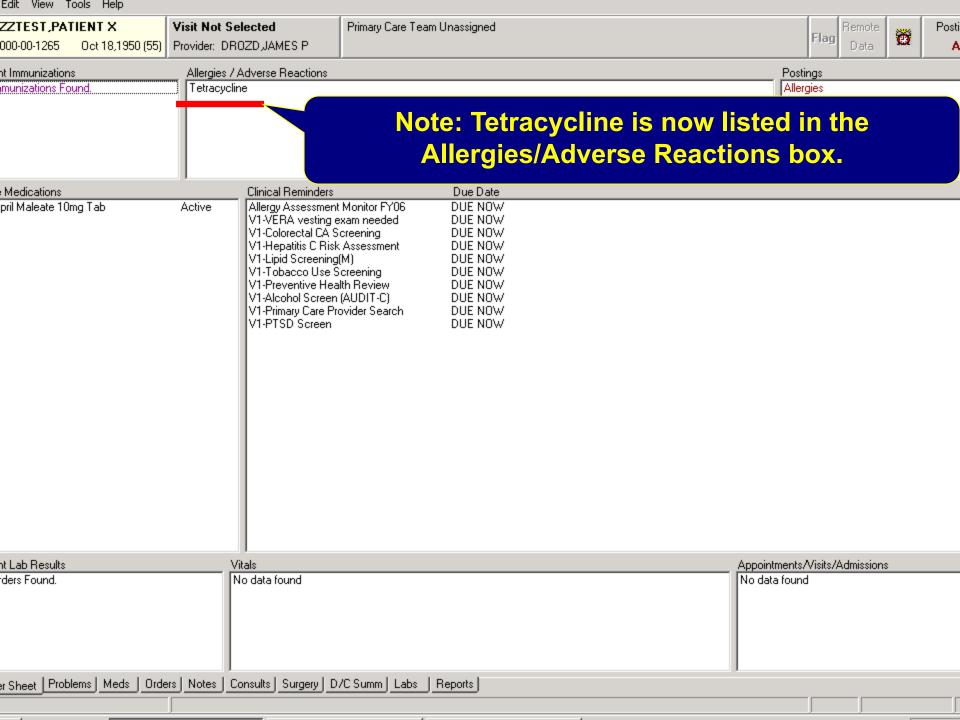

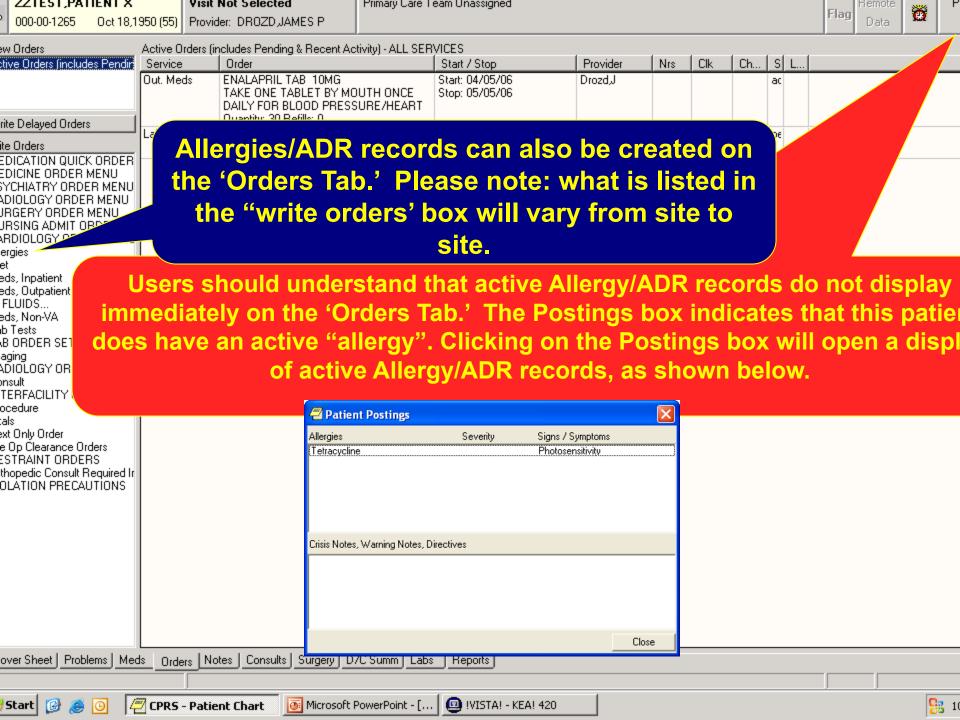

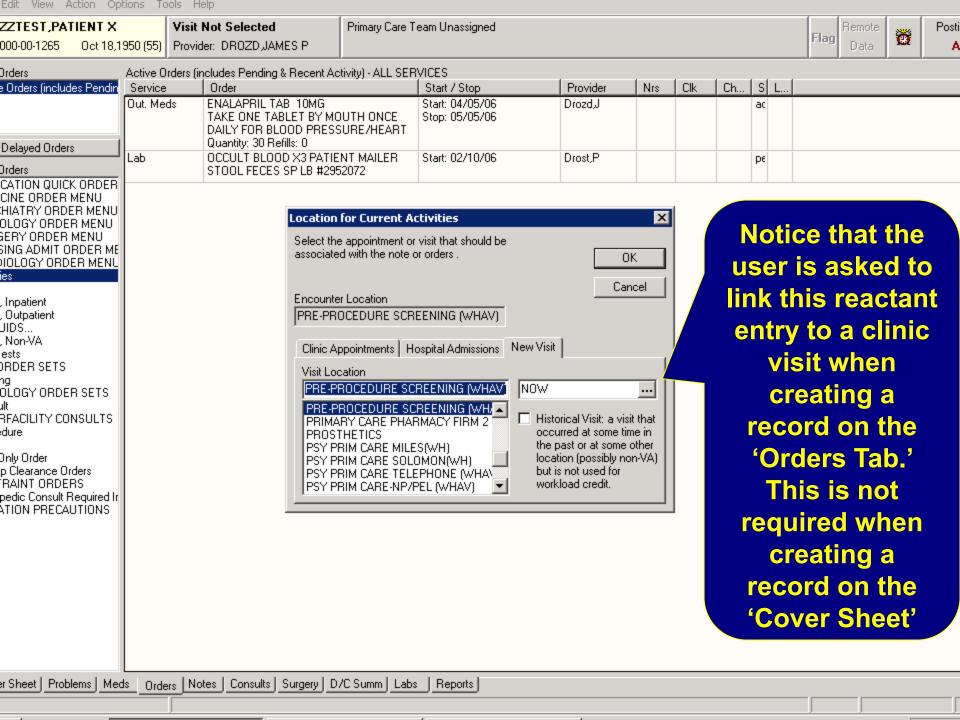

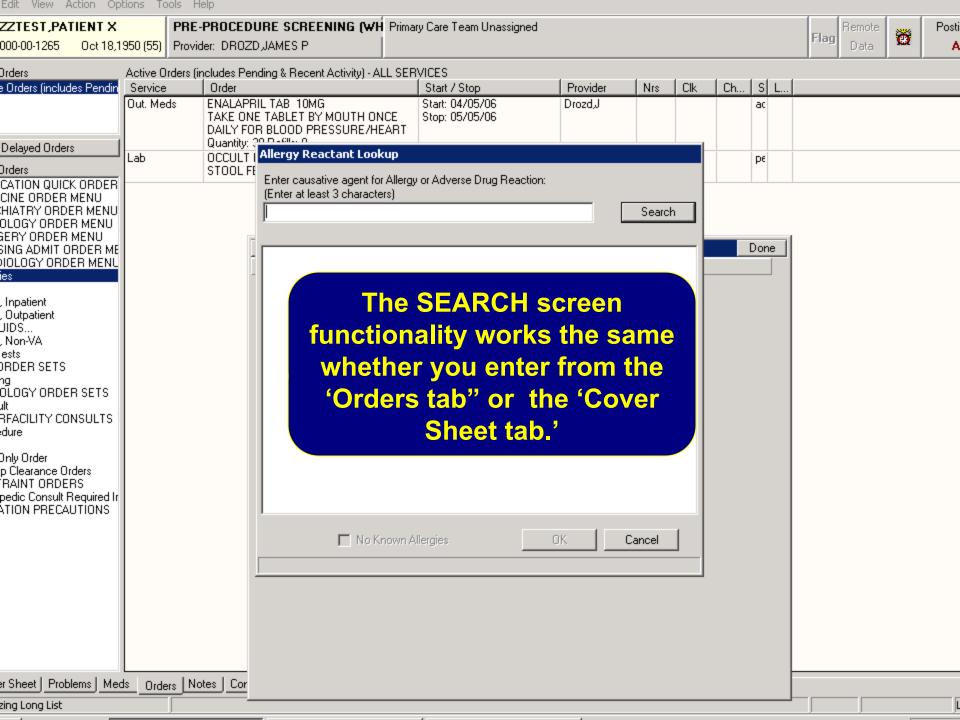

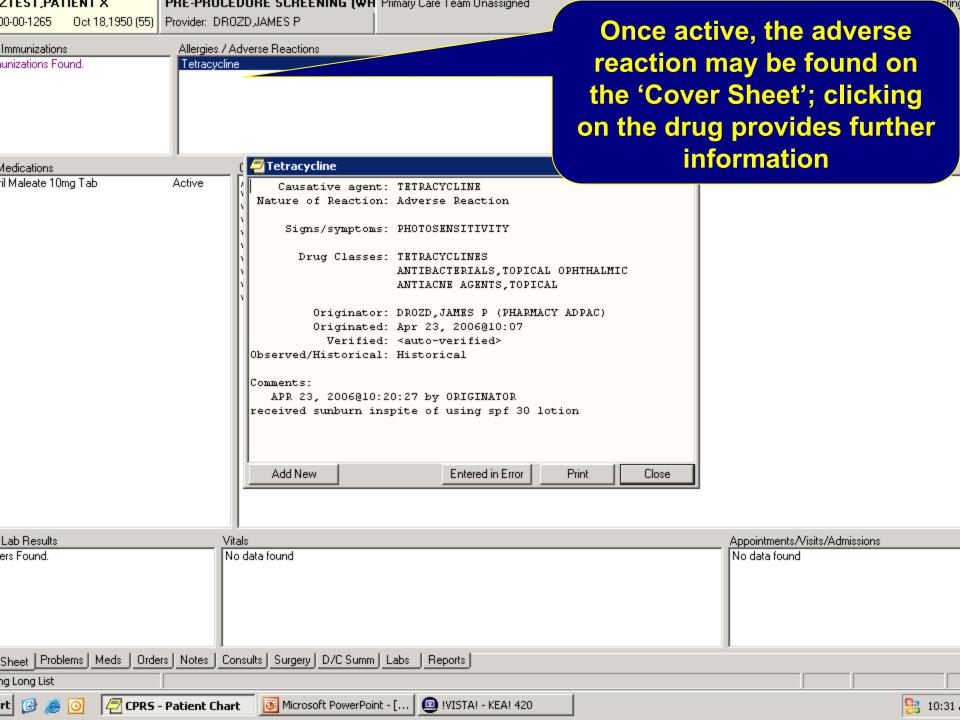

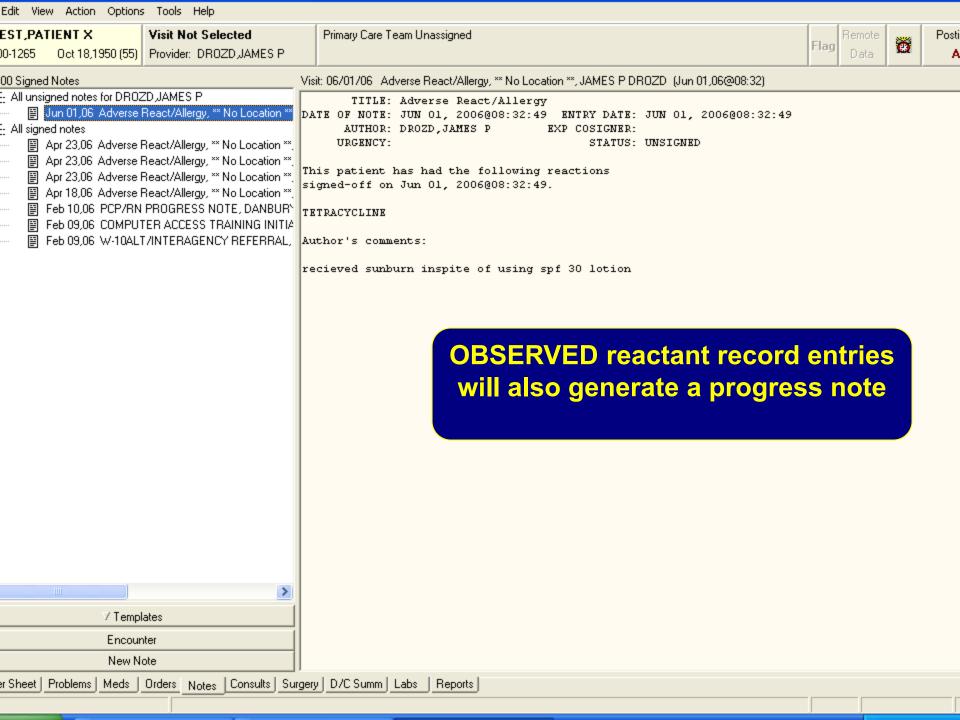

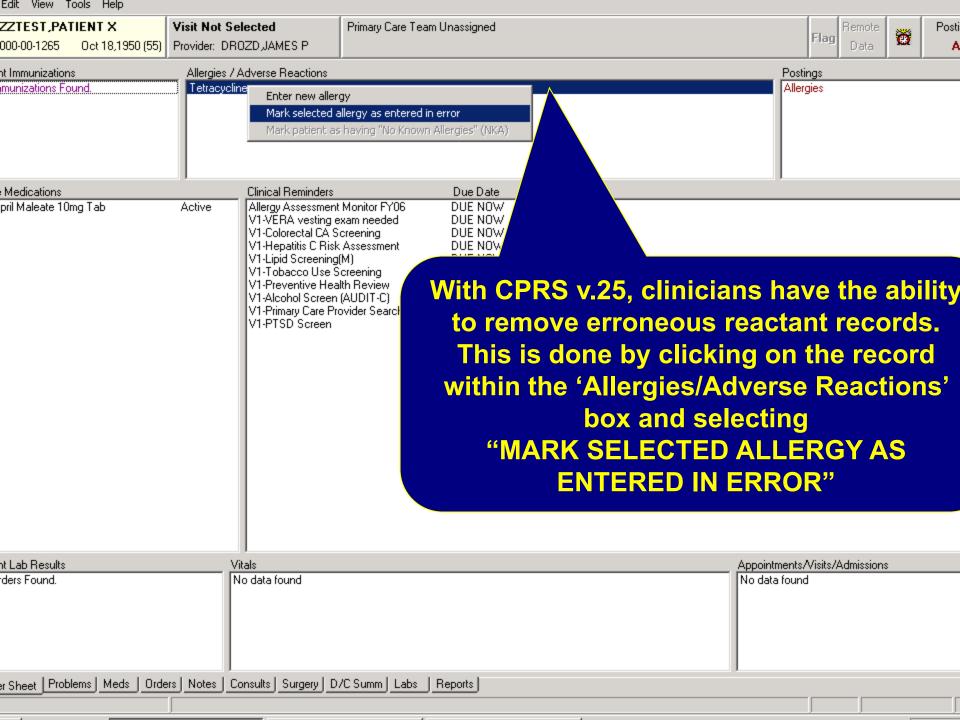

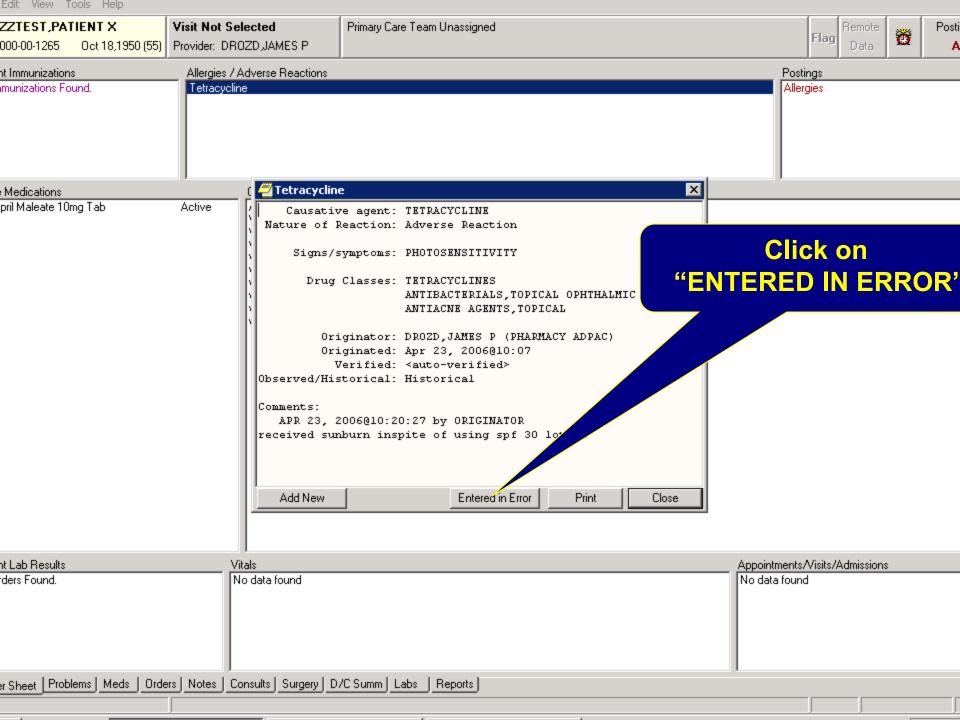

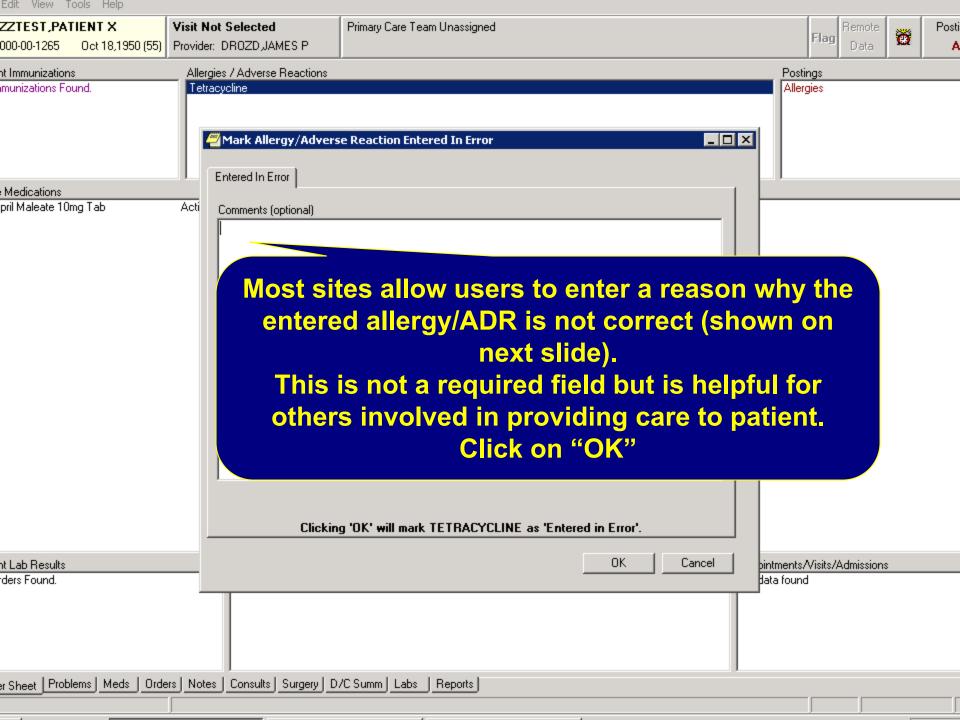

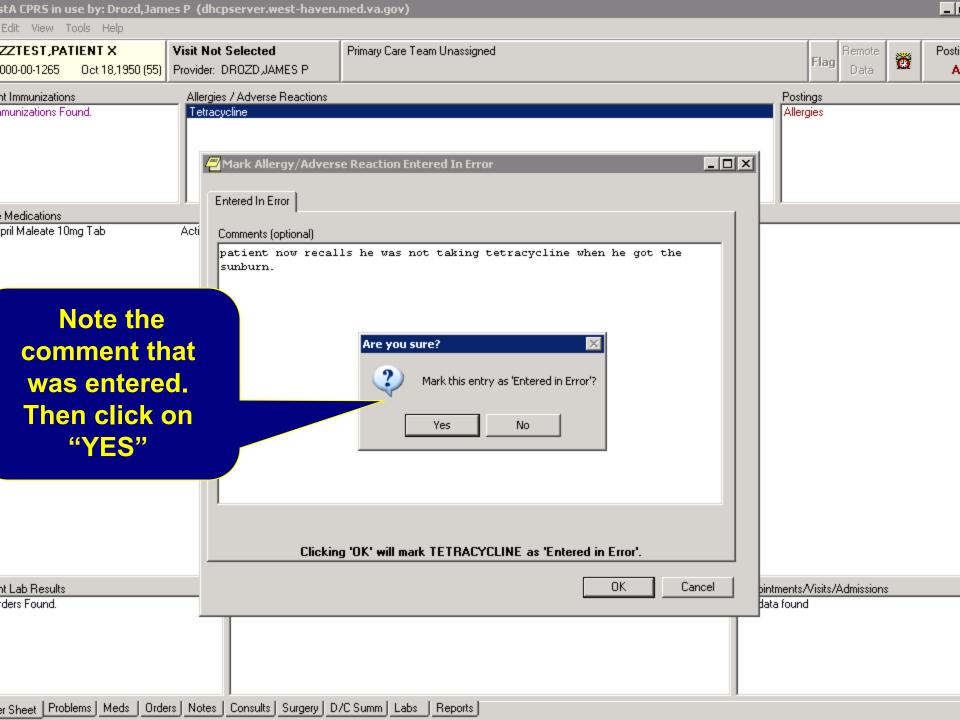

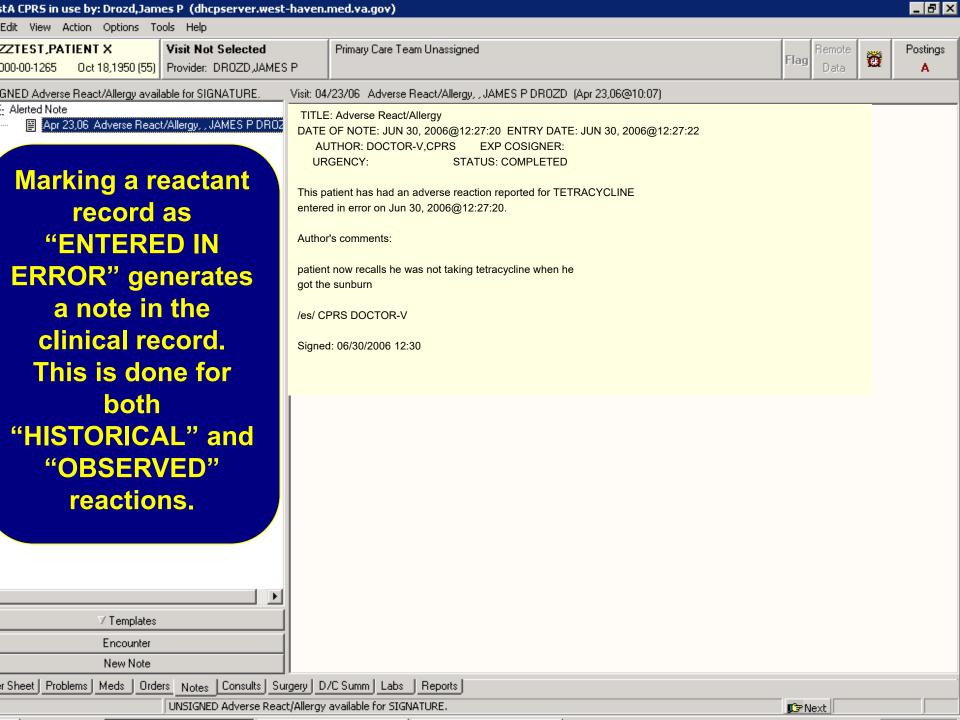

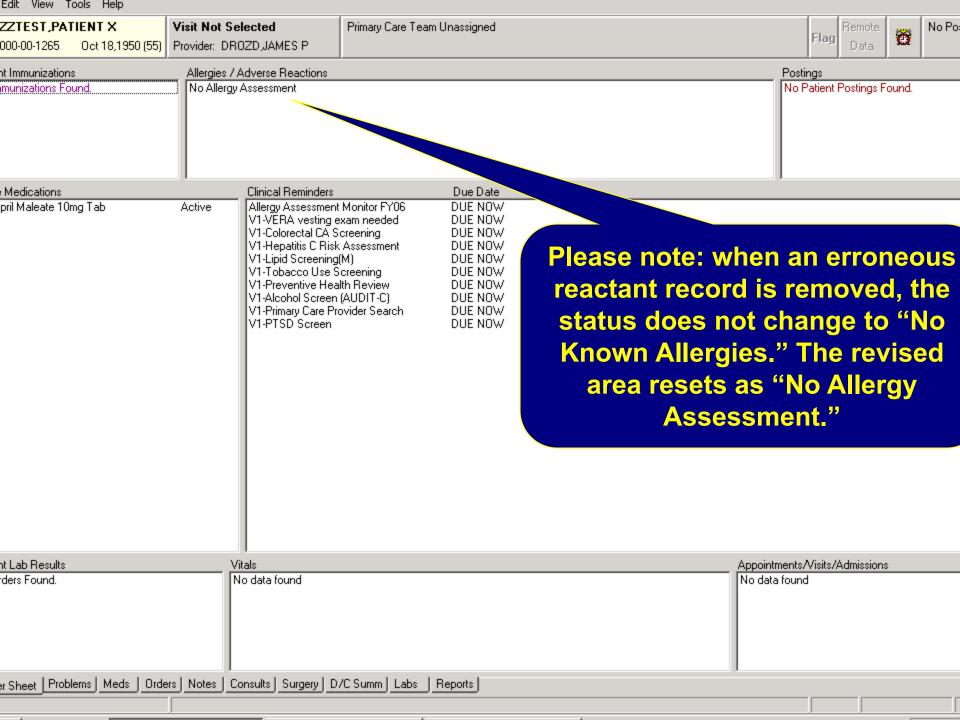

## **Questions/Comments**

Thanks for viewing the presentation. We trust that the slides will be a helpful to you as well as others in the field.

If you have any questions/comments, please e-mail them to:

James Drozd, R.Ph ADPAC
VA Connecticut Healthcare System
James.Drozd@va.gov